# **EXHIBIT 6**

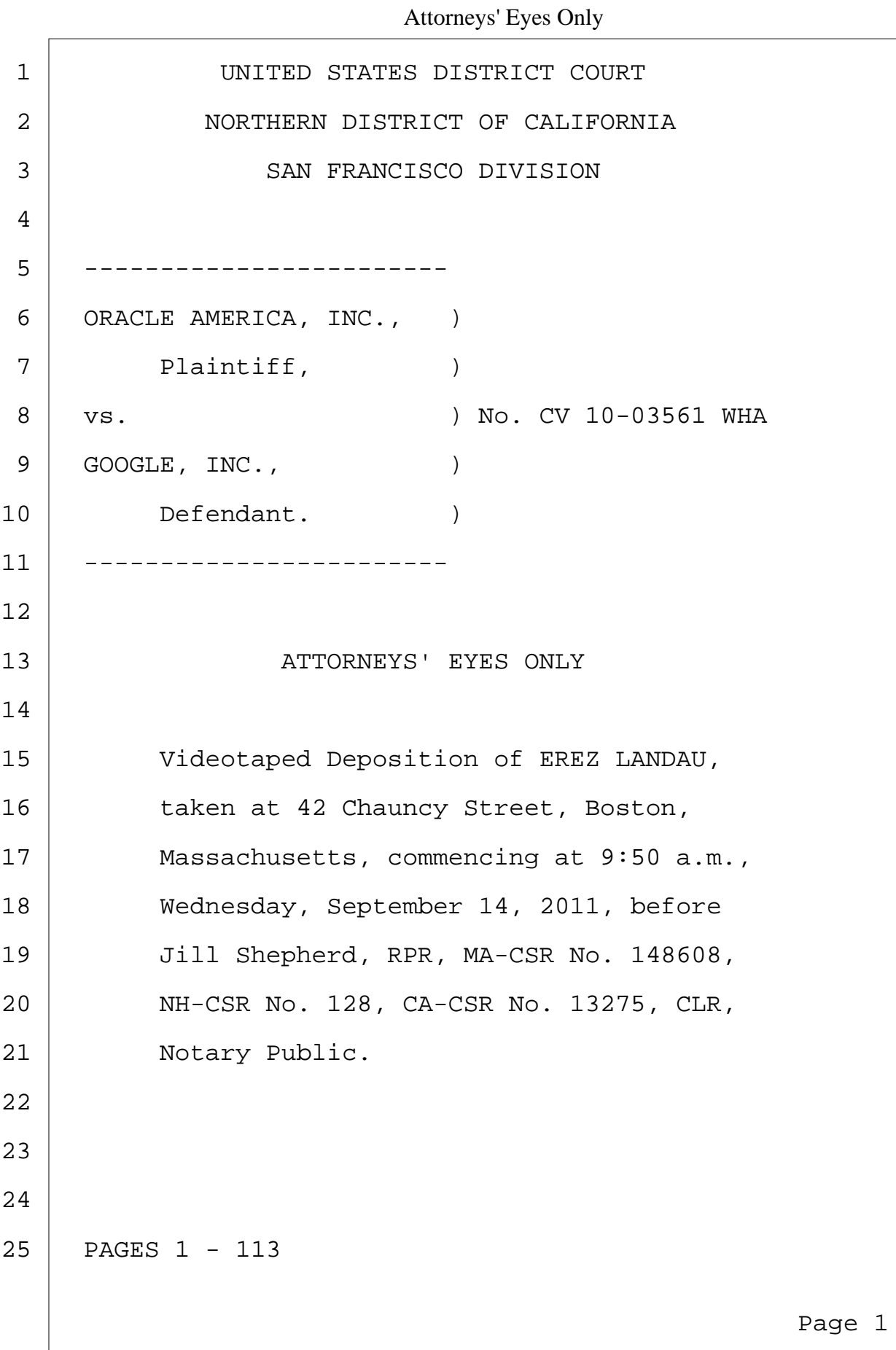

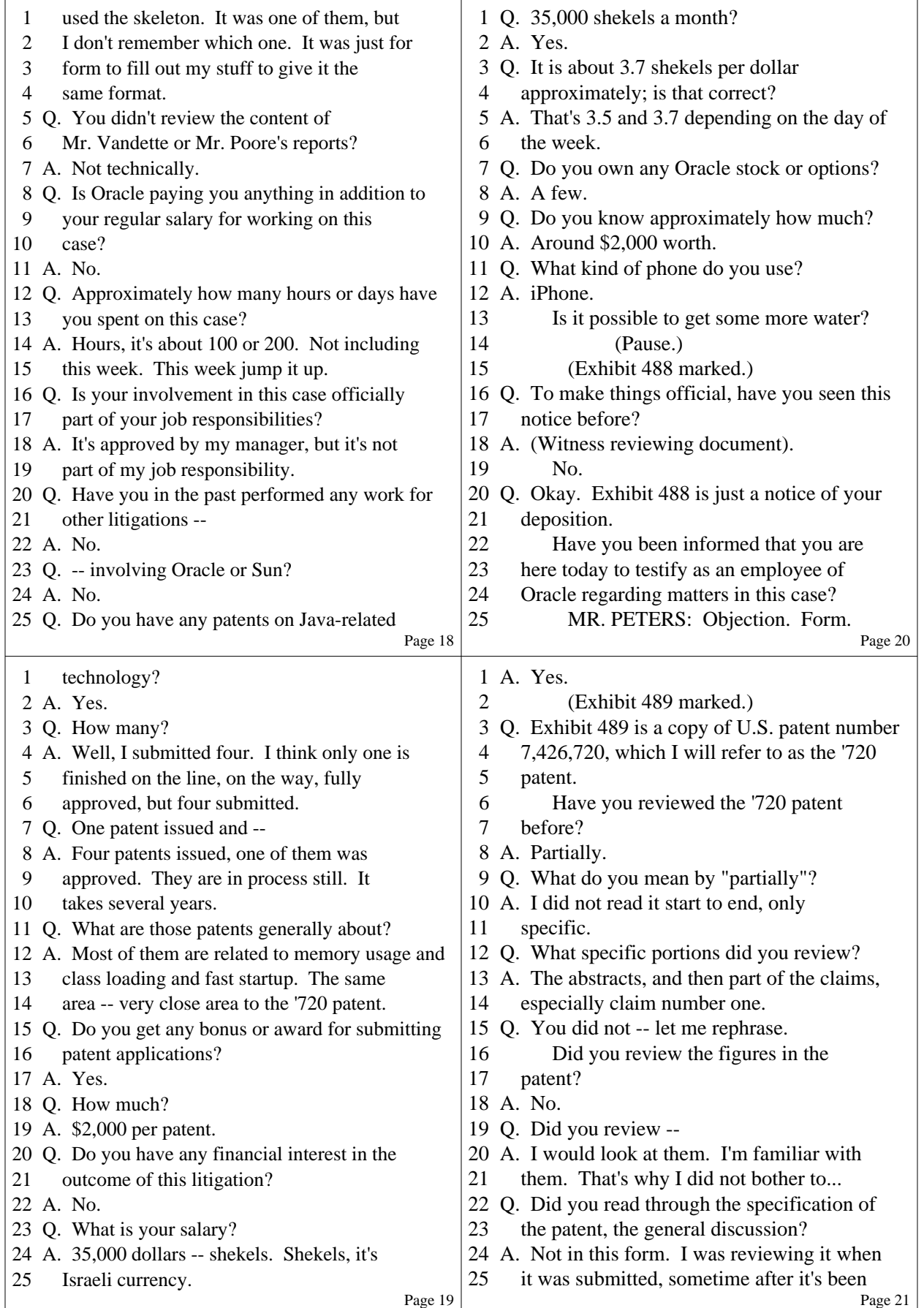

6 (Pages 18 - 21)

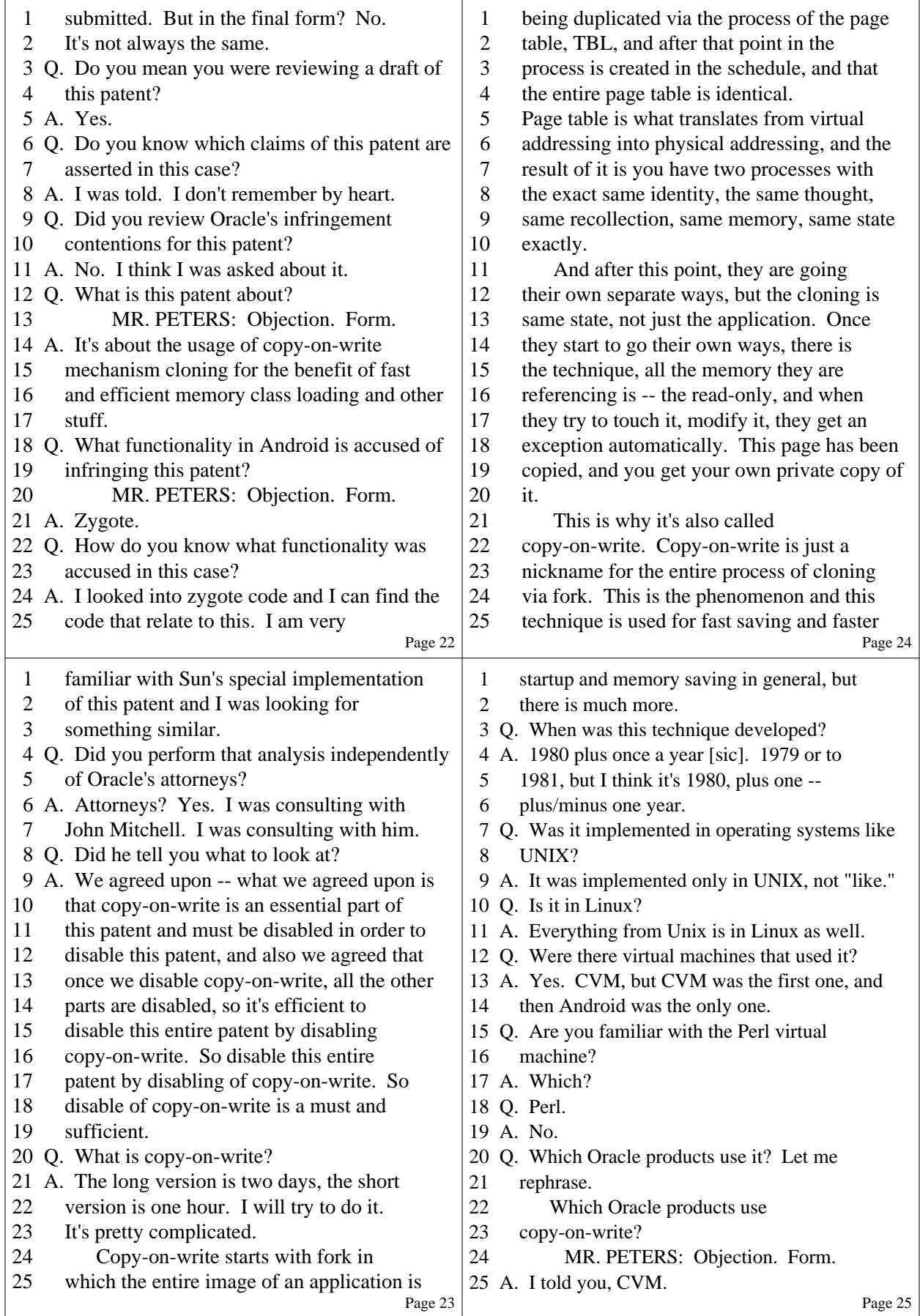

7 (Pages 22 - 25)

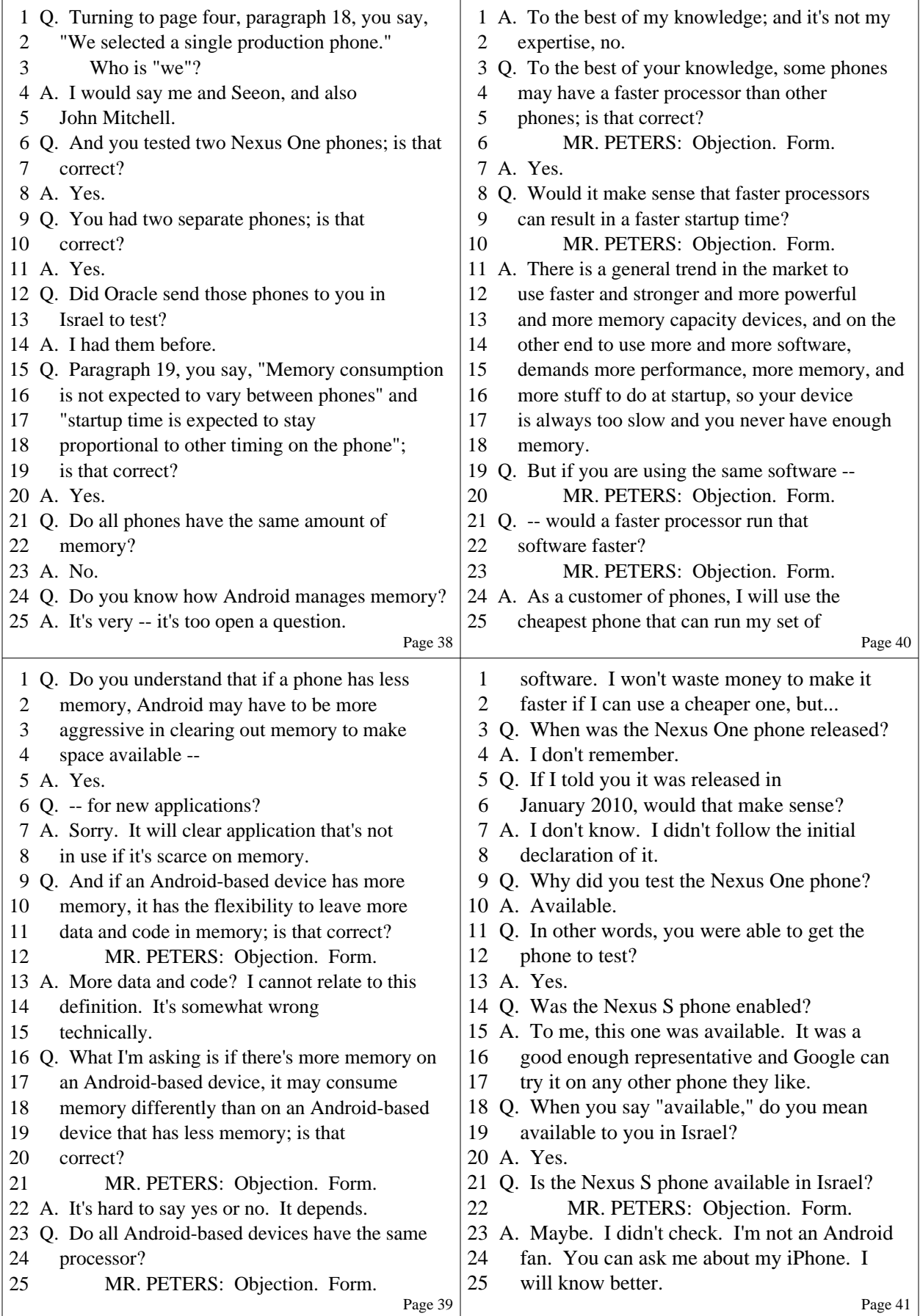

11 (Pages 38 - 41)

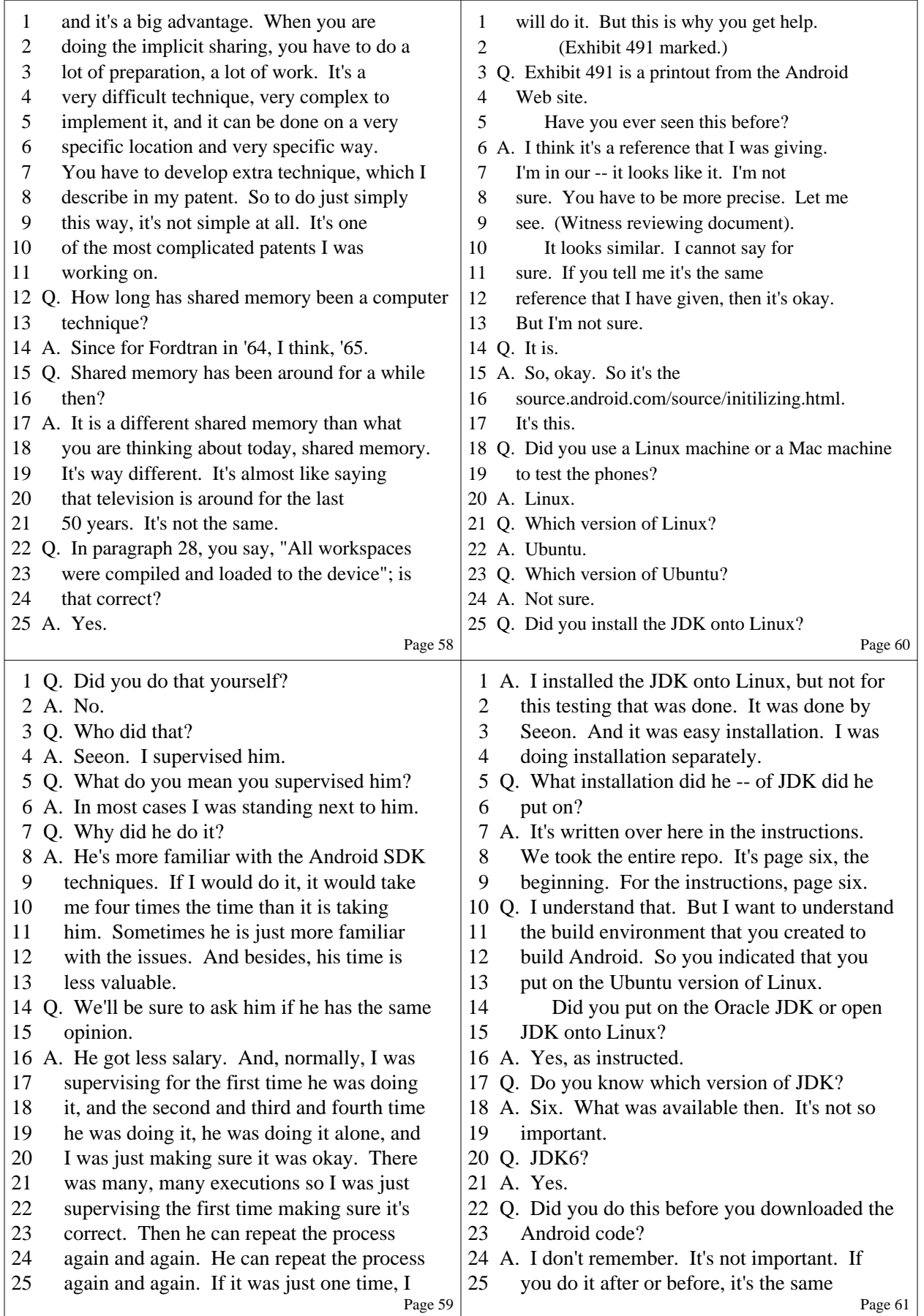

16 (Pages 58 - 61)

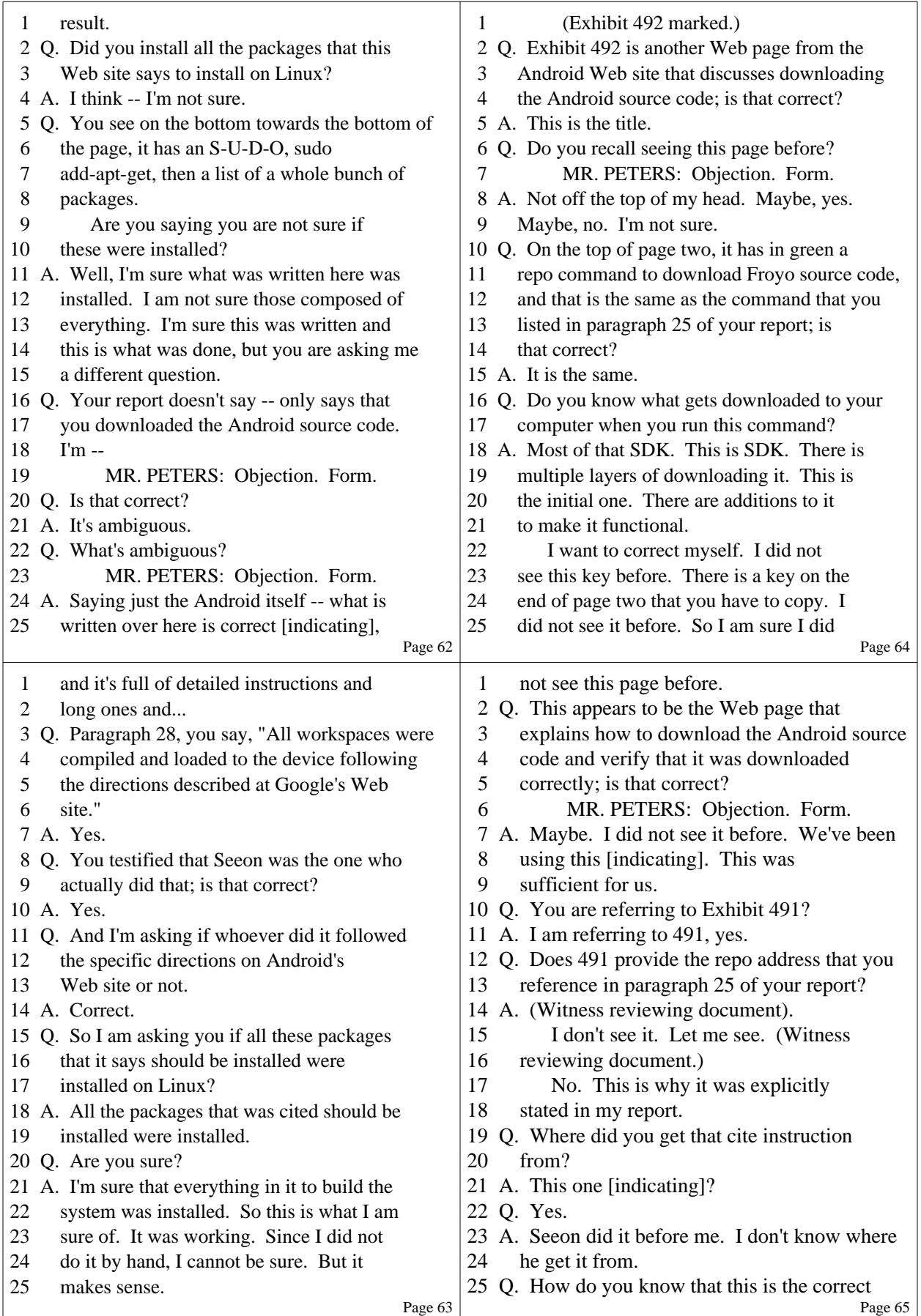

17 (Pages 62 - 65)

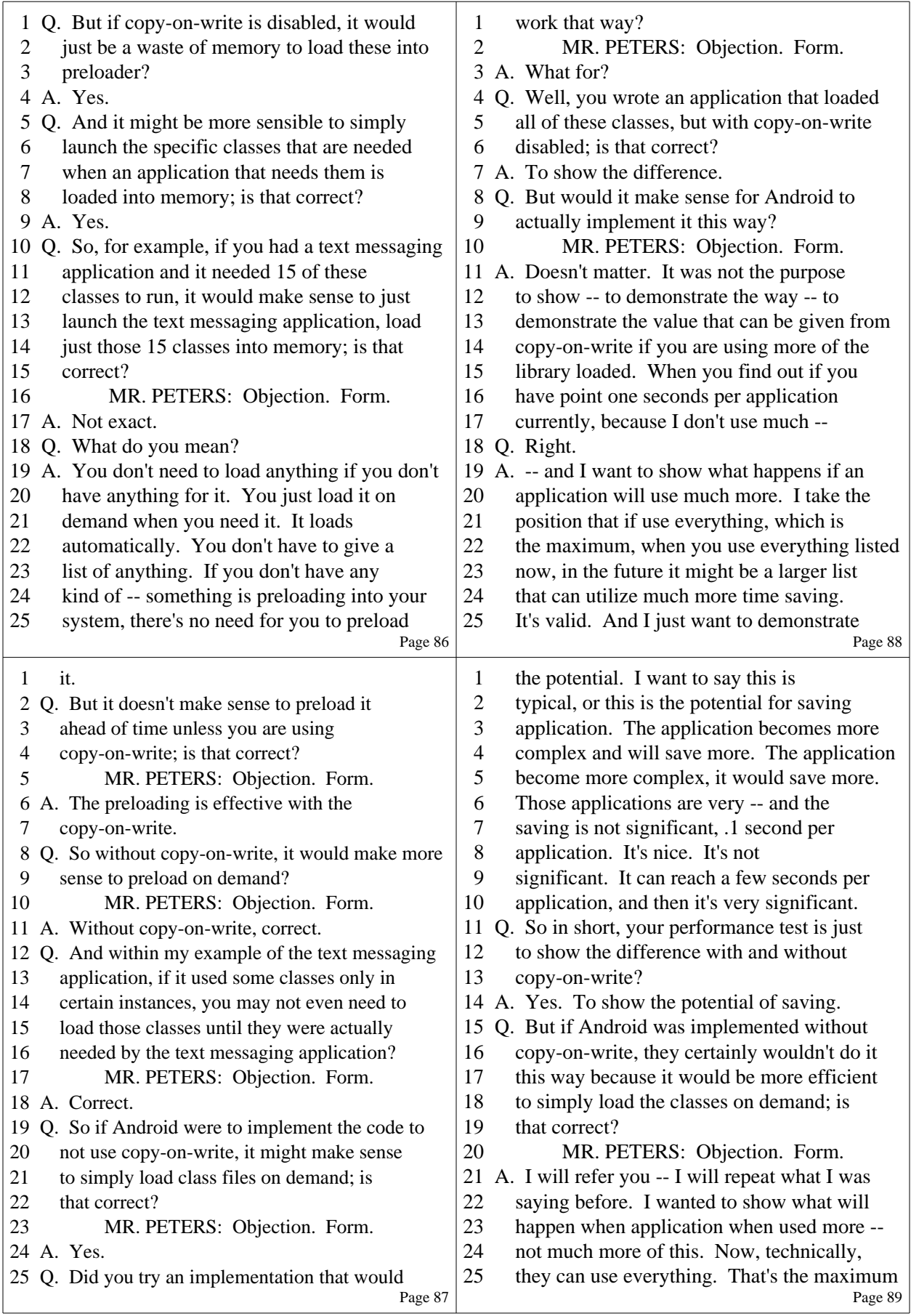

23 (Pages 86 - 89)

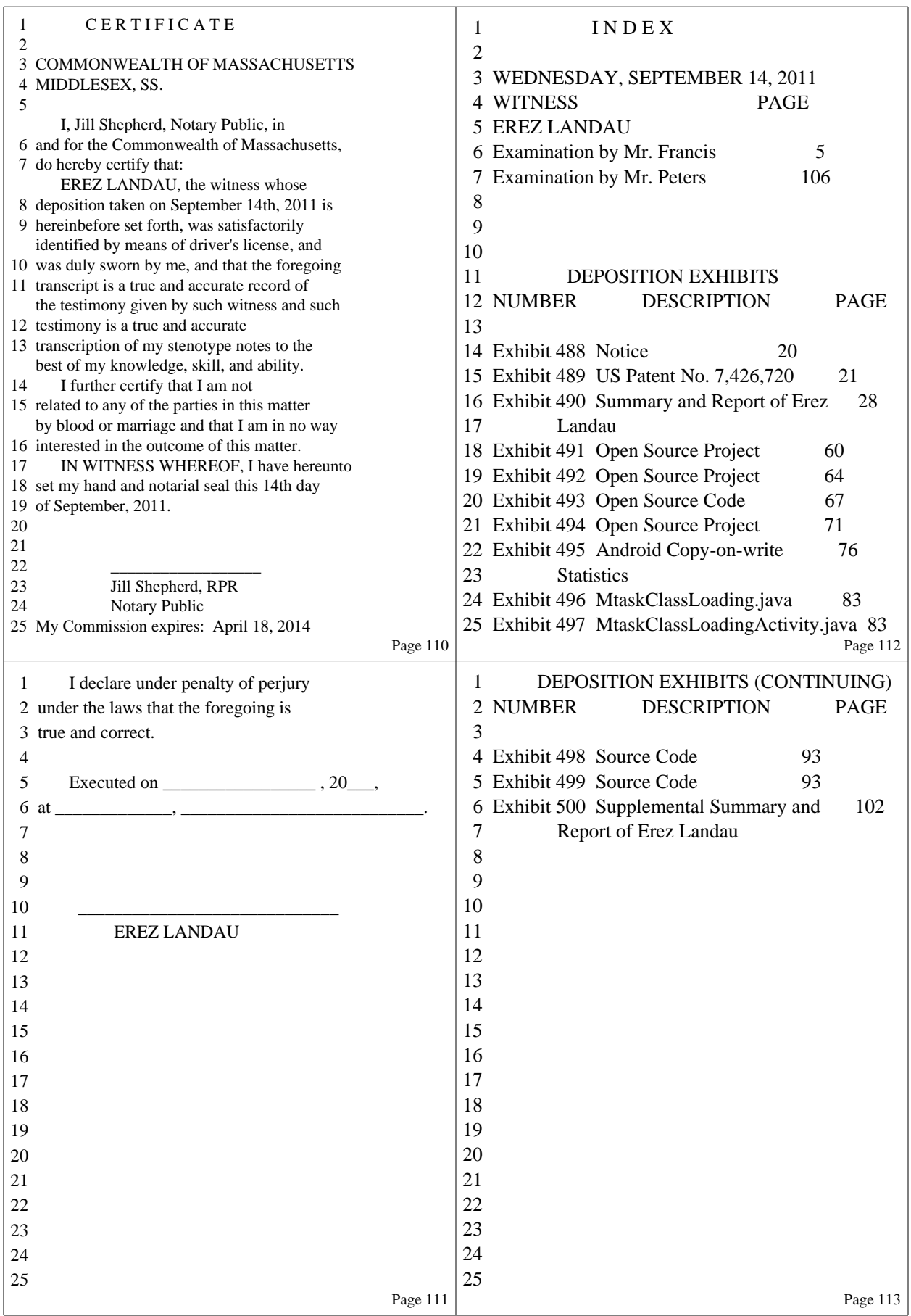

29 (Pages 110 - 113)